# **AKNM Circuit Magic Crack Torrent [Win/Mac] (April-2022)**

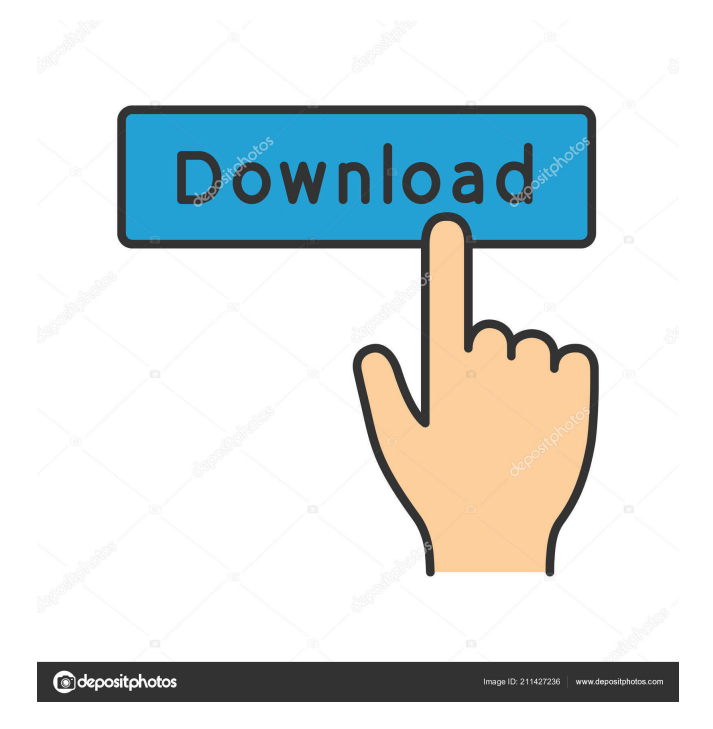

#### **AKNM Circuit Magic Crack + License Key Latest**

This software... The Ultimate Circuit Simulator is a professional and highly flexible circuit design and simulation program which supports largescale circuits in a realistic simulation environment. It has the ability to simulate electrical, magnetic, thermal, and fluid circuit processes including B-D-E and P-N junction diodes, transistors, FETs, MOSFETs, MOSFET circuits, BJTs, triodes, constant-voltage, constant-current, voltage, and power electronics circuits. It also supports... AKM Technologies A Dsc Circuit Simulator (AKM Dsc) is a compact but powerful circuit simulator for designing and simulating all types of electrical circuits. It includes PNP, NPN and MOSFET type transistors and Bipolar Junction Transistor (BJT) for analog circuits. A highly intuitive and graphical user interface and a strong debugging facility help the user to create efficient circuits. The goal of the project is to implement a simulator that is able to generate circuit models to other design tools such as Autorouter, schematic editors, FPGA and custom-made design tools. Features: - Ability to use and edit circuit components (such as capacitors, inductors, resistors and transistors) in the schematic editor - Circuit components can be created from equations, or from existing circuit components. The user can also define the custom circuit components and... The goals of this project are to: - convert schematic editor (SCHEM EDITOR) and schematic (SCHEMATIC) files to auto cad - create solidworks (SOLIDWORKS) and exporting (.stp) files - create schematic files with a CHECKSPACE command, and check for electrical circuits generate a 2D project file (.dwg), which can be imported to 3D rendering software (e.g. SOLIDWORKS) - show circuit parameters such as resistor, capacitor, inductor and... AKM Technologies A Cc Circuit Simulator (AKM Cc) is a compact but powerful circuit simulator for designing and simulating all types of electrical circuits. It includes PNP, NPN and MOSFET type transistors and Bipolar Junction Transistor (BJT) for analog circuits. A highly intuitive and graphical user interface and a strong debugging facility help the user to create efficient circuits. The goal of the project is to implement a simulator that is able to generate

#### **AKNM Circuit Magic Crack With Product Key Free Download**

KEYMACRO is an electrical calculator that calculates different values of electrical components, KWh, W, resistance, capacitance, inductance, dielectric coefficient of materials. The program is especially suitable for people that study electronics, electricity and electrical circuits. QVAD – Quanti Visu Studio Description: QVAD – Quanti Visu Studio is a powerful 3D design tool for electronics prototyping which allows you to create interactive and comprehensive 3D models of all the electronic components that can be found on a PC board. QVAD – Quanti Visu Studio Installation: Step 1: Download QVAD – Quanti Visu Studio. Step 2: Unzip QVAD – Quanti Visu Studio. Step 3: Open QVAD – Quanti Visu Studio. Step 4: Accept the EULA. Step 5: Run the setup wizard. Step 6: Choose a language for the program. Step 7: Click Next. Step 8: Choose

a design folder and the target PC. Step 9: Click Next. Step 10: If necessary, click Change Location to navigate to the path for installation files. Step 11: Click Install. Step 12: Wait until the installation is finished. Step 13: When the installation is finished, click Finish. Step 14: Restart the computer and run the program. Step 15: You will have access to the QVAD – Quanti Visu Studio menu. FetchDome – Free Download Description: FetchDome is a powerful software tool that helps you to quickly find what you need among all the websites on the Internet. The program has a very intuitive graphical interface that allows you to specify all the search parameters. The program is able to find all the images of a specific file format among hundreds of thousands of sites. The program is powerful and is able to automatically crawl the web for new images. FetchDome – Free Download Installation: Step 1: Install the FetchDome setup. Step 2: Click Yes to the notification. Step 3: Restart the computer and run the program. Step 4: You will have access to the FetchDome menu. FetchDome – Free Download Help: To start the program, click Help from the main menu. Here you will find all the answers to all the questions that the user may have regarding the program 77a5ca646e

#### **AKNM Circuit Magic Crack+**

- This program allows you to create circuits. You can use the components that can be found on the toolbar, or you can drag and drop the components directly to the design window. - The program allows you to create circuits using wave forms. - Circuit types that you can create: RC circuits, Vt, NPNs, PNP, amplifier, oscillator, isolator, diode, 1-N or 2-N junction, photodiode, and transistor circuits. - The program has excellent documentation. You can go to the help screen by pressing F1. - The program allows you to save the circuits that you have created. The DLL for PowerDesigner helps you to check and debug your application software. For the main features of the DLL for PowerDesigner, you can view the documentation and the video tutorials online. The application was developed with the help of PowerDesigner developer tools. It allows you to analyze the running parameters of your application, you can check for debugging tools. The DLL for PowerDesigner has a setup installer for you to install the application. DLL4PowerDesigner is a tool that helps you to analyze the running parameters of your application. For the main features of the DLL for PowerDesigner, you can view the documentation and the video tutorials online. The application was developed with the help of PowerDesigner developer tools. It allows you to analyze the running parameters of your application, you can check for debugging tools. The DLL for PowerDesigner has a setup installer for you to install the application. SSH File Transfers in the New Windows Explorer SSH File Transfers in the New Windows Explorer is a free and useful small utility that makes it easy to transfer files with SSH protocol in the new Windows Explorer. This simple utility is designed to let you send and receive files through Secure SHell (SSH) protocol. The program runs in the background as a service and transfers the files in the background with the selected transfer method. The program allows you to choose any folder, file, and SSH server through the interactive mode and to transfer files quickly. SSH File Transfers in the New Windows Explorer Features SSH File Transfers in the New Windows Explorer is a free and useful small utility that makes it easy to transfer files with SSH protocol in the new Windows Explorer. This simple utility is designed to let you send and receive files through Secure SHell

#### **What's New in the AKNM Circuit Magic?**

This is a video tutorial that explains how to use the Adobe Flash Professional CS5 application to animate the Quadratean (2:1) number line. An n:1 number line is a 1D plot where the numbers are placed one below the other. To animate the Quadratean number line you can follow the following steps: 1. Create a new SWF file. In my example I use 640x200 for the width and height. 2. Create a 2D canvas and draw the number line in it. 3. Create a Rectangle and set its size to be 1. 4. Create a Animation and add it to the canvas. 5. Create the Action list that will move the Rectangle. In this tutorial I'll show you how to simulate an inductor. In this example I used a torus coil with a piece of wire through it. I used this

piece of wire as an inductor. The coil was built using a rectangular ring with a piece of wire through it. This is the first video in a series of tutorials explaining the basics of using mxGraph for creating graphs. In this video I am going to show you how to draw a graph of a circuit. In this example I will use a Lissajous function that I have created in mxGraph. This is the second video in a series of tutorials explaining the basics of using mxGraph for creating graphs. In this video I am going to show you how to add some graphical features to an existing graph. In this example I am going to change the number line to have ticks and we will also change the Y axis scale to go from 0 to 3 and show 2 points on the graph. The first step to designing a circuit is to put it on a paper first. The reason behind this is that you can visualise all the components and get an idea about how much space you need to fit all the components. You can easily design the circuit on a paper with pencil. But if you are doing it online you will need a program to design the circuit. Before you start designing a circuit on a paper, you need to get a free or paid web host. We recommend Dreamhost as it's one of the most affordable web hosting company that comes with a one-click installer for mxGraph. You can also consider web hosting providers such as Amazon AWS, Linode, Vultr and DigitalOcean. Designing the circuit on a paper is easy but if you are doing it online you need a program to design the circuit. There are a lot of programs out there and some of them have a lot of features. Some of the most popular ones are: Circuit Studio, CadSoft Eagle, Aldus Dicasign, Amstrad HyperCAD, Quintus, Freecad. In this tutorial I will show

## **System Requirements For AKNM Circuit Magic:**

Windows Mac OS Linux Android The game is currently only available for Windows Minimum: OS: Windows 7 Processor: Intel Core2Duo T7250 Memory: 3 GB RAM Hard Disk: 10 GB of free disk space Graphics: Intel HD4000 DirectX: 9.0c Network: Broadband Internet connection Recommended: Processor: Intel Core2D

### Related links:

<https://www.swbiodiversity.org/seinet/checklists/checklist.php?clid=61511> <https://lerochlab.fr/wp-content/uploads/2022/06/gilshay.pdf> <https://mangalamdesigner.com/programs-explorer-crack-for-windows-updated/> <http://ibpsoftware.com/?p=1715> <https://kasujjaelizabeth.com/marble-crack-product-key-full-pc-windows/> <https://serv.biokic.asu.edu/pacific/portal/checklists/checklist.php?clid=4990> <https://dewaoption.com/corn-gate-latest/> <https://www.balancequeen.com/kotobee-publisher-crack-free-license-key/> <https://savetrees.ru/ubuntu-live-usb-imager-2022-new/> <https://herbanwmex.net/portal/checklists/checklist.php?clid=61510>